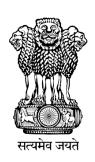

#### National Awards to Teachers 2020

# Instruction Manual for Online self-nomination

Department of School Education & Literacy
Ministry of Human Resource Development
Govt. of India

### Steps to Access the Information

A Web Portal has been developed as Online Application for Self-Nomination by Teachers as a first step followed by shortlisting and final selection.

Website Address <a href="http://nationalawardstoteachers.mhrd.gov.in">http://nationalawardstoteachers.mhrd.gov.in</a>

Click on New Registration Fill the Basic Information Click Submit Confirm Mobile Number by OTP Login with Mobile Number as User Name & Create your Password Enter your details in each Section and keep saving Individual Section Final Submission

2

### 1. Registration Form

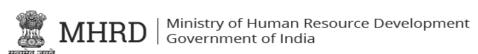

#### **NATIONAL AWARDS TO TEACHERS 2020**

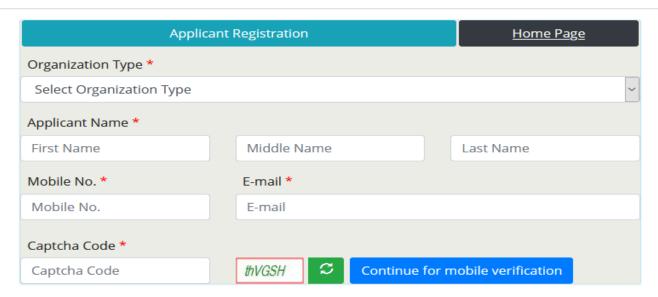

This site is designed, developed, hosted and maintained by National Informatics Centre (NIC), Ministry of Electronics and Information Technology, Government of India.

Depending up on school in which the Teacher is Working, the Teacher has to Select, either of the following from the dropdown:

- Govt. and Aided Schools Under State/UTs
- Kendriya Vidyalaya Sangathan
- Navodaya Vidyalaya Samiti

#### 2. Verification of Mobile No.

After Filling all details on registration page, Click on **Continue for mobile** verification button.

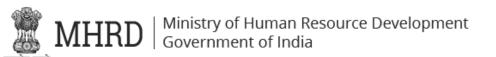

#### **NATIONAL AWARDS TO TEACHERS 2020**

| Mobile Numl   |              | <u>Home Page</u> |   |          |  |
|---------------|--------------|------------------|---|----------|--|
| Mobile No.    | Captcha Code |                  |   |          |  |
| +91XXXXXX7890 | Code         | htp6cC           | z | Send OTP |  |
|               |              |                  |   |          |  |

This site is designed, developed, hosted and maintained by National Informatics Centre (NIC),
Ministry of Electronics & Information Technology (MeitY), Government of India.

Contents provided by Ministry of Human Resource Development, Government of India.

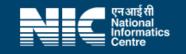

Complete Mobile Number verification with OTP received on registered Mobile Number.

#### 3. Password Creation

After E-mail and Mobile Number verification, Applicant has to create Password for Login into NAT Portal

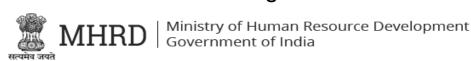

#### **NATIONAL AWARDS TO TEACHERS 2020**

| Password Creation                                                                                                    | <u>Home Page</u> |   |  |  |  |  |
|----------------------------------------------------------------------------------------------------|------------------|---|--|--|--|--|
| Password length must be minimum 8 characters, at least one upper case letters : (A-Z), at least one lower case letters : (a-z), at least one number : (0-9) and at least one special characters: |                  |   |  |  |  |  |
| User Id / Login Id [Registered Mobile Number]                                                                                                    |                  |   |  |  |  |  |
| XXXXXX7890                                                                                                    | XXXXXX7890       |   |  |  |  |  |
| Password                                                                                                    | Confirm Passwor  | d |  |  |  |  |
|                                                                                                    |                  |   |  |  |  |  |
| Set Password                                                                                                    |                  |   |  |  |  |  |
| Set Password                                                                                                    |                  |   |  |  |  |  |

This site is designed, developed, hosted and maintained by National Informatics Centre (NIC),
Ministry of Electronics & Information Technology (MeitY), Government of India.

Contents provided by Ministry of Human Resource Development, Government of India.

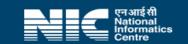

After create Password, Applicant Registration Process has been completed. Now Applicant Login into portal with Login Id (Registered Mobile No.) and Password.

## 1. Login as Applicant

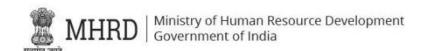

#### NATIONAL AWARDS TO TEACHERS 2020

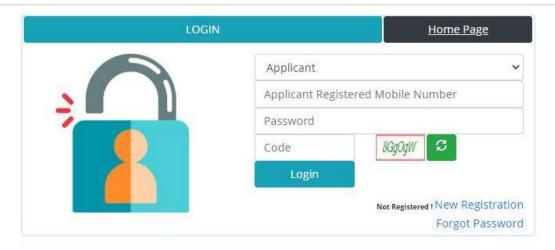

This site is designed, developed, hosted and maintained by National Informatics Centre (NIC),
Ministry of Electronics & Information Technology (MeitY), Government of India.

Contents provided by Ministry of Human Resource Development, Government of India.

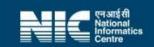

Login as an applicant, with Registered Mobile Number as User Name and Registered Password & Captcha

Teachers can Register themselves with "New Registration" If Password is Forgotten, Reset Password through "Forgot Password"

#### 2. Home-List of forms to be filled

#### APPLICANT SELF NOMINATION MODULE FOR NATIONAL AWARDS TO TEACHERS 2020

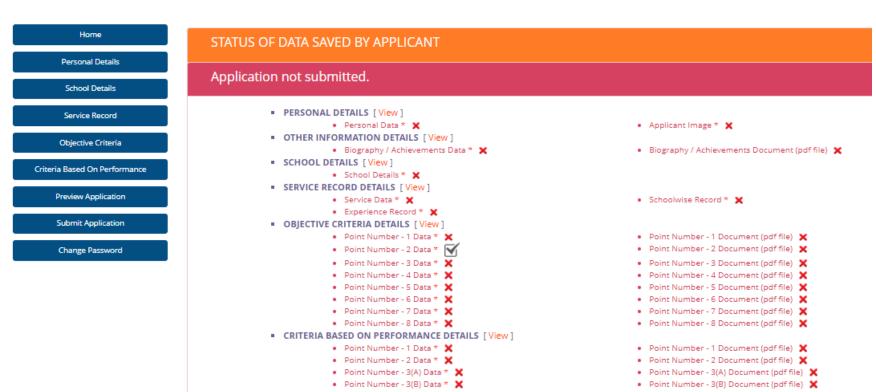

List of Forms to be filled ,Press "View" to go to the Particular page

- √ Denotes 'Page Saved'
- X- Denotes 'Page Not yet Saved'

### 3. Personal Details Entry Form

#### APPLICANT SELF NOMINATION MODULE FOR NATIONAL AWARDS TO TEACHERS 2020

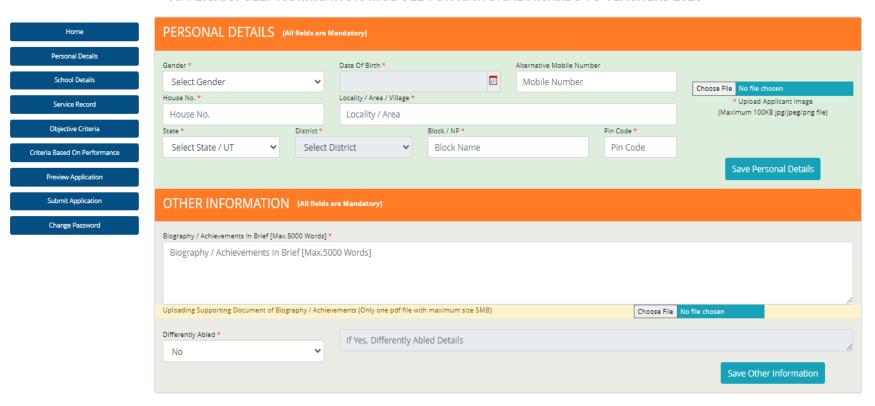

Enter Personal Detail like – Gender, Date of Birth, Alternate Mobile Number, House Number, Locality, State, District, Block, Pincode, Photo, Other Information,

Press 'Save Personal Details' & 'Save Other Information' to Save the Personal Details in Draft mode

## 4. School Detail Entry Form

#### APPLICANT SELF NOMINATION MODULE FOR NATIONAL AWARDS TO TEACHERS 2020

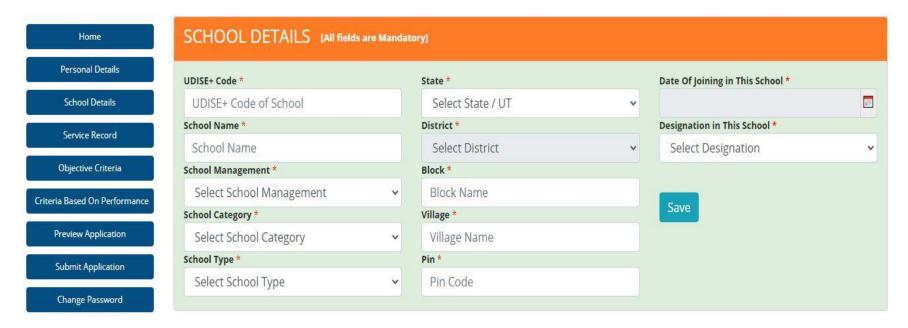

Enter School Detail as required
Press 'Save' to Save the School Details in Draft mode

#### 5. Service Record Entry Form

APPLICANT SELF NOMINATION MODULE FOR NATIONAL AWARDS TO TEACHERS 2020

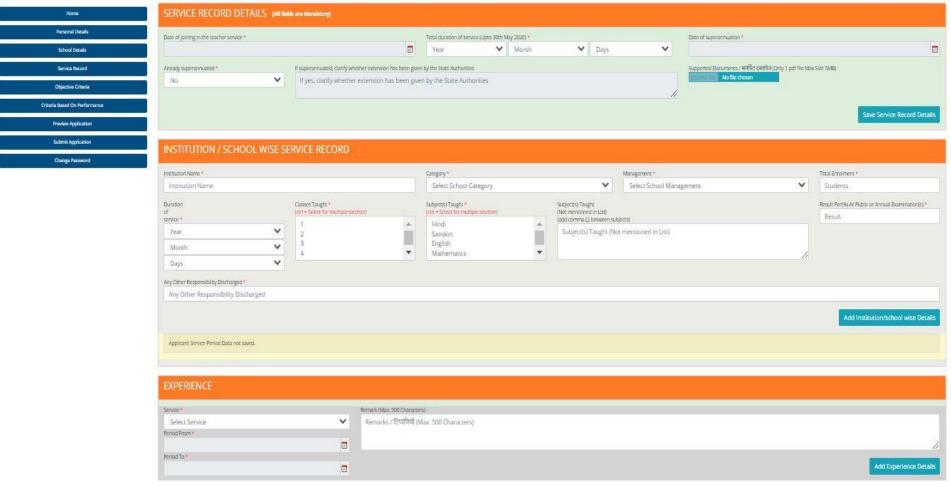

- Service Record Detail, School wise Service Record, Experience detail may be entered
  - Service Record Details may be saved by clicking on "Save Service Record Details"
  - School wise Records may be added by clicking on "Add Institution/School wise Details"
    - Details of each institution/school in which you have worked needs to be added in a separate row.
  - Service wise experience may be added by clicking on "Add Experience Details"
    - Details of each service (teaching, administrative, others) needs to be added in a separate row.

#### 6. Objective Criteria Details

APPLICANT SELF NOMINATION MODULE FOR NATIONAL AWARDS TO TEACHERS 2020

| Home                          | OBJECTIVI | E CRITERIA DETAILS [All fields are Mandatory]                                                                                                    |                                                           |                                                                          |                                                                  |                           |
|-------------------------------|-----------|----------------------------------------------------------------------------------------------------|-----------------------------------------------------------|--------------------------------------------------------------------------|------------------------------------------------------------------|---------------------------|
| Personal Details              | -         | Work done by teacher to encourage community, parents, alumni etc. to                                                                                                    | contribute to the school in any way e.g. physica          | l infrastructure, computers, midday meal, fund                           | ls. books etc.                                                   |                           |
| School Details                | 1         | किसी भी तरह में रकूत में योगदान करने के लिए समुदाय, माता-पिता, पूर्व छात्रों आदि को प्र                                                                                                    | गेत्साहित करने के लिए शिक्षक द्वारा किया गया कार्य   उदार | हरण के लिए : भौतिक आधारभूत संरचना, कंप्यूटर, मध्य भ                      | भोजन, धन, कितावें इत्यादि।                                       |                           |
| Service Record                |           | Supporting Video (URL) / सहायक वीडियो (पूआरएस)<br>Supporting Video (URL) / सहायक वीडियो (यूआरएस)                                                                                                    |                                                           | Supported Documents / रामर्थित दस्तविज (On<br>Choose File No file chosen | ly 1 pdf file Max Size SMB)                                      |                           |
| Objective Criteria            |           | Remarks / रिप्पणियाँ (5000 Char Max) *                                                                                                    |                                                           |                                                                          |                                                                  |                           |
| Criteria Based On Performance |           | Remarks / टिप्पणियों (5000 Char Max)                                                                                                    |                                                           |                                                                          |                                                                  |                           |
| Preview Application           |           |                                                                                                    |                                                           |                                                                          |                                                                  |                           |
| Submit Application            |           |                                                                                                    |                                                           |                                                                          |                                                                  | Save Point No 1 Details   |
| Change Password               |           |                                                                                                    |                                                           |                                                                          |                                                                  | Save Point No I Details   |
|                               | 2         | Publication (research papers/articles in international/national journals)<br>पिछले पाँच वर्षों में प्रकाशन (अन्तरराष्ट्रीय/राष्ट्रीय पत्रिकाओं (आईएसएसएन सहित) पुस्त<br>International Level (No.of Articles) *<br>अंतर्राष्ट्रीय स्तर (लेखों की संख्या) |                                                           | years.                                                                   | State Level (No. of Articles) *<br>राज्य स्तर् (लेखों की संख्या) |                           |
|                               |           | 0                                                                                                    | 2                                                         |                                                                          | 4                                                                |                           |
|                               |           | Supporting Video (URL) / सहायक वीडियो (पुआरएत)<br>Supporting Video (URL) / सहायक वीडियो (यूआरएत)                                                                                                    |                                                           | Supported Documents / समर्थित दस्तावेज (On<br>Choose File No file chosen | ly 1 pdf file Max Size 5MB)                                      |                           |
|                               |           | Remarks / टिप्पणियों (5000 Char Max) *                                                                                                    |                                                           |                                                                          |                                                                  |                           |
|                               |           | sdsa                                                                                                    |                                                           |                                                                          |                                                                  |                           |
|                               |           |                                                                                                    |                                                           |                                                                          |                                                                  | Update Point No 2 Details |

Enter corresponding details in Objective Criteria viz. remarks, Number of Publications, etc. URL / link of the video (if any) may be entered, Document (if any) may be uploaded. Details corresponding to criteria 1 and 2 wise may be saved in Draft mode by pressing Save Ploint...

#### 7. Objective Criteria Details (Cont..)

| 2014-19 * 2014-19 * 2014- | Total                                                                                                    |                               |                                                                                                    |
|----------------------------------------------------------------------------------------------------|----------------------------------------------------------------------------------------------------|-------------------------------|----------------------------------------------------------------------------------------------------|
| ি Very Good / মন্ত্রন সম্ভাৱ  ি Good / সম্ভাৱ  ি Good / সম্ভাৱ  ি Good / সম্ভাৱ  ি Good / সম্ভাৱ  ি Good / সম্ভাৱ  ি Good / সম্ভাৱ  ি Good / সম্ভাৱ  ি Good / সম্ভাৱ  ি Good / সম্ভাৱ  ি Good / সম্ভাৱ  ি Good / সম্ভাৱ  ি Good / সম্ভাৱ  ি Good / সম্ভাৱ  ি Not Applicable / কামু নাই  Supporting Video (URL) / মন্তায়ক বীত্রিবৌ (মুন্তায়েক)  Supporting Video (URL) / মন্তায়ক বীত্রিবৌ (মুন্তায়েক)  Supporting Video (URL) / মন্তায়ক বীত্রিবৌ (মুন্তায়ক)  Sapporting Video (URL) / মন্তায়ক বীত্রিবৌ (মুন্তায়ক)  Sapporting Video (URL) / মন্তায়ক বীত্রিবৌ (মুন্তায়ক)  Sapporting Video (URL) সন্তায়ক বীত্রবী (মুন্তায়ক)  Sapporting Video (URL) সন্তায়ক বীত্রবী (মুন্তায়ক)  Sapporting Video (URL) সন্তায়ক বীত্রবী (মুন্তায়ক)  Supporting Video (URL) সন্তায়ক বীত্রবী (মুন্তায়ক)  Supporting Video (URL) সন্তায়ক বীত্রবী (মুন্তায়ক)  Supporting Video (URL) সন্তায়ক বীত্রবী (মুন্তায়ক)  Supporting Video (URL) সন্তায়ক বীত্রবী (মুন্তায়ক)  Supporting Video (URL) সন্তায়ক বীত্রবী (মুন্তায়ক)                                                                                                    | 2018-19 * O Outstanding / 可尋求                                                                                                    | 2017-18 * O Outstanding / ③季花 | 2016-17 *<br>〇 Outstanding / 可原序                                                                                                    |
| O Not Applicable / জনু নহী O Not Applicable / জনু নহী Supporting Video (URL) / सहायक वीडियो (यूआरएत) Supporting Video (URL) / सहायक वीडियो (यूआरएत) Supporting Video (URL) / सहायक वीडियो (यूआरएत) Supporting Video (URL) / सहायक वीडियो (यूआरएत) Supporting Video (URL) / सहायक वीडियो (यूआरएत)  Save Poir  Is the teacher attending school regularly without any complaints ? शिक्षक बिना विज्ञी विकास के नियमित रूप से स्कृत में भाग से रहा है ?  O Yes / हो O No / नई O Not Applicable / लागू नहीं Supporting Video (URL) / सहायक वीडियो (यूआरएत)  Supporting Video (URL) / सहायक वीडियो (यूआरएत)  Supporting Video (URL) / सहायक वीडियो (यूआरएत)  Supporting Video (URL) / सहायक वीडियो (यूआरएत)  Remarks / शियणियों (5000 Char Max)*                                                                                                    |                                                                                                    |                               | The state of the state of the s |
| Supporting Video (URL) / सहायक वीडियो (यूआरएत)  Supported Documents / यमसित दरलवेन (Only 1 pdf Re Max Size SMB)  Choose File No file chosen  Save Point  Is the teacher attending school regularly without any complaints ?  Regar बिना किनी विकायक के नियमिक रूप से स्कृत में भाग से रहा है ?  O Yes / ही  O No / नहीं  O Not Applicable / लागू नहीं  Supporting Video (URL) / सहायक वीडियो (यूआरएत)  Supporting Video (URL) / सहायक वीडियो (यूआरएत)  Supporting Video (URL) / सहायक वीडियो (यूआरएत)  Supporting Video (URL) / सहायक वीडियो (यूआरएत)  Supporting Video (URL) / सहायक वीडियो (यूआरएत)  Supporting Video (URL) / सहायक वीडियो (यूआरएत)                                                                                                    | O Good / গৰুল                                                                                                    | O Good / अनुवा                | O Good / अच्छा                                                                                                    |
| Supporting Video (URL) / सहायक वीडियो (यूआरएल)  Supported Documents / रामर्थित इस्तायेन (Only 1 pdf file Max Size 5MB)  Choose File No file chosen  Save Point  Is the teacher attending school regularly without any complaints ?  शिक्षक बिना किसी विकायक के निर्धायित रूप से स्कूल में भाग से रहा है ?  O Yes / इर्ग  O Not / नहीं O Not / नहीं O Not Applicable / तम्मु महीं  Supporting Video (URL) / सहायक वीडियो (यूआरएल)  Supporting Video (URL) / सहायक वीडियो (यूआरएल)  Remarks / रिप्पणियों (5000 Char Max) *                                                                                                    | O Not Applicable / लागू नहीं                                                                                                    | O Not Applicable / लागू नहीं  | O Not Applicable / लागू नहीं                                                                                                    |
| Supporting Video (URL) / सहायक वीडियो (यू.आरएल)  Save Poir  Is the teacher attending school regularly without any complaints? Remarks / टिप्पणियों (5000 Char Max)  Is the teacher attending school regularly without any complaints? Remarks कि विवाहिक के प्रकेश के प्रकृत में भाग से रहा है ?  O Yes. / हो  O No / नहीं O Not / मही O Not / मही O Not / मही Supporting Video (URL) / सहायक वीडियो (यू.आरएल)  Supporting Video (URL) / सहायक वीडियो (यू.आरएल)  Remarks / टिप्पणियों (5000 Char Max) **                                                                                                    | Supporting Video (URL) / सहायक वीडियो (यूआरएस)                                                                                                    |                               |                                                                                                    |
| Save Point  Is the teacher attending school regularly without any complaints? विश्वक दिना किसी विकायत के निर्याप्तित रूप से स्कूल में भाग ते रहा है?  O Yes / वी  O No / नहीं O Not Applicable / लागू नहीं  Supporting Video (URL) / सहायक वीडियो (यूआरएल)  Supporting Video (URL) / सहायक वीडियो (यूआरएल)  Remarks / शियांगिख (1000 Char Max) **                                                                                                    | Supporting Video (URL) / सहायक वीडियो (यूआरएल)                                                                                                    |                               |                                                                                                    |
| Is the teacher attending school regularly without any complaints ? किट्स बिना किसी विकासन के नियमित रूप से स्कृत में भाग ते रहा है ?  O Yes / हाँ O No / नहीं O Not Applicable / लगू नहीं Supporting Video (URL) / सहायक वीडियो (युआरएत)  Supporting Video (URL) / सहायक वीडियो (युआरएत)  Remarks / हिप्पण्डिये (5000 Char Max)*                                                                                                    | Remarks / टिप्पणियों (5000 Char Max) *                                                                                                    |                               |                                                                                                    |
| Is the teacher attending school regularly without any complaints ? शिक्षक बिना किसी शिकायत के नियमित रूप से स्कूल में भाग ते रहा है ?  O Yes / हाँ O No / नहीं O Nor Applicable / लागू नहीं Supporting Video (URL) / सहायक वीडियो (यूआरएल) Supporting Video (URL) / सहायक वीडियो (यूआरएल)  Remarks / टिप्पणियों (5000 Char Max)*                                                                                                    | Remarks / टिप्पणियों (5000 Char Max)                                                                                                    |                               |                                                                                                    |
| Is the teacher attending school regularly without any complaints ? शिक्षक बिना किसी शिकायत के नियमित रूप से स्कूल में भाग ते रहा है ?  O Yes / हाँ O No / नहीं O Not Applicable / लागू नहीं Supporting Video (URL) / सहायक वीडियो (यूआरएल) Supporting Video (URL) / सहायक वीडियो (यूआरएल) Remarks / टिप्पणियों (5000 Char Max) *                                                                                                    |                                                                                                    |                               |                                                                                                    |
| Is the teacher attending school regularly without any complaints? चिक्षक बिना किसी शिकायत के नियमित रूप से स्कूल में भाग ते रहा है ?  O Yes / हाँ O No / नहीं O Not Applicable / लापू नहीं Supporting Video (URL) / सहायक वीडियो (पूआरएल)  Supporting Video (URL) / सहायक वीडियो (यूआरएल)  Remarks / हिप्पणियों (5000 Char Max) *                                                                                                    |                                                                                                    |                               |                                                                                                    |
| Is the teacher attending school regularly without any complaints ? शिक्षक बिना किसी शिकायत के नियमित रूप से स्कूल में भाग ते रहा है ?  O Yes / हाँ O No / नहीं O No / Applicable / लागू नहीं Supporting Video (URL) / सहायक वीडियो (यूआरएल)  Supporting Video (URL) / सहायक वीडियो (यूआरएल)  Remarks / टिप्पणियदे (5000 Char Max) *                                                                                                    |                                                                                                    |                               | Save Point Me                                                                                                    |
| शिक्षक बिना किसी शिकायत के नियमित रूप से स्कूल में भाग ते रहा है ?  O Yes / हाँ O No / नहीं O No Applicable / लागू नहीं Supporting Video (URL) / सहायक वीडियो (यूआरएल) Supporting Video (URL) / सहायक वीडियो (यूआरएल) Choose File No file chosen                                                                                                    |                                                                                                    |                               |                                                                                                    |
| शिक्षक विना किसी शिकायत के नियमित रूप से स्कूल में भाग ते रहा है ?  O Yes / हाँ O No / नहीं O No / नहीं O Not Applicable / लागू नहीं Supporting Video (URL) / सहायक वीडियो (यूआरएत) Supporting Video (URL) / सहायक वीडियो (यूआरएत)  Remarks / टिप्पणियों (5000 Char Max) *                                                                                                    |                                                                                                    |                               | Save Form No                                                                                                    |
| O Yes / हाँ O Not / नहीं O Not Applicable / लागू नहीं Supporting Video (URL) / सहायक वीडियो (यूआरएल) Supporting Video (URL) / सहायक वीडियो (यूआरएल) Choose File No file chosen  Remarks / टिप्पणियो (5000 Char Max)*                                                                                                    |                                                                                                    |                               | BAVE FORIENCE                                                                                                    |
| O. Not Applicable / लागू नहीं Supporting Video (URL) / सहायक वीडियो (यूआरएल) Supporting Video (URL) / सहायक वीडियो (यूआरएल) Supporting Video (URL) / सहायक वीडियो (यूआरएल) Remarks / टिप्पिएसे (5000 Char Max)*                                                                                                    | Is the teacher attending school regularly without any complaints are found from the complaints of the complaints of the | ints ?                        | - SAVE FORTIL NO.                                                                                                    |
| O No / नहीं O Not Applicable / लागू नहीं Supporting Video (URL) / सहायक वीडियो (यूआरएल) Supporting Video (URL) / सहायक वीडियो (यूआरएल) Remarks / टिप्पणिसी (5000 Char Max) *                                                                                                    | ls the teacher attending school regularly without any complai<br>शिक्षक विना किसी शिकायत के नियमित रूप से स्कूल में भाग ते रहा है ?                                                                                                    | ints ?                        | - SOVE FORTH NE                                                                                                    |
| O Not Applicable / तायु नहीं Supporting Video (URL) / सहायक वीडियो (यूआरएत) Supporting Video (URL) / सहायक वीडियो (यूआरएत) Choose File No file chosen  Remarks / टिप्पणियों (5000 Char Max) *                                                                                                    | शिक्षक विना किसी शिकायत के नियमित रूप से स्कूल में भाग ते रहा है ?<br>•                                                                                                    | ints ?                        | - AND FORTH NO.                                                                                                    |
| Supporting Video (URL) / सहायक वीडियो (यूआरएल)  Remarks / टिप्पणियों (5000 Char Max) *                                                                                                    | शिक्षक बिना किसी शिकायत के नियमित रूप से स्कूल में भाग ते रहा है ?  O Yes / हाँ                                                                                                    | ints ?                        | - AVE TONIL NO.                                                                                                    |
| Supporting Video (URL) / सहायक वीडियो (यूआरएल)  Remarks / टिप्पणियों (5000 Char Max)*                                                                                                    | सिक्षक बिना किसी शिकायत के नियमित रूप से स्कूल में भाग ते रहा है ?  O Yes / हाँ O No / नहीं                                                                                                    | ints ?                        | - AND FORTH NO.                                                                                                    |
| Supporting video (UKE) / सहायक वालया (यूजारहरा)  Remarks / टिप्पणियों (5000 Char Max) *                                                                                                    | *       O Yes / हाँ         O Not Applicable / लागू नहीं                                                                                                    |                               |                                                                                                    |
|                                                                                                    | े         े           O Yes / हाँ         O No / नहीं           O Nox Applicable / लागू नहीं           Supporting Video (URL) / सहायक वीडियो (पूआरएत)                                                                                                    | Supported D                   | ocuments / समर्थित दस्तावेज (Only 1 pdf file Max Size SMB)                                                                                                    |
| Remarks / टिप्पणियों (5000 Char Max)                                                                                                    | े         े           O Yes / हाँ         O No / नहीं           O Nox Applicable / लागू नहीं           Supporting Video (URL) / सहायक वीडियो (पूआरएत)                                                                                                    | Supported D                   | ocuments / समर्थित दस्तावेज (Only 1 pdf file Max Size SMB)                                                                                                    |
|                                                                                                    | ষিপ্ৰক बिना किसी शिकायत के नियमित रूप से स्कूल में भाग ते रहा है ?  O Yes / हाँ O No / नहीं O Not Applicable / लागू नहीं Supporting Video (URL) / सहायक वीडियो (पूआरएत) Supporting Video (URL) / सहायक वीडियो (पूआरएत)                                                                                                    | Supported D                   | ocuments / समर्थित दस्तावेज (Only 1 pdf file Max Size SMB)                                                                                                    |
|                                                                                                    | शिक्षक बिना किसी शिकायत के नियमित रूप से स्कूल में भाग ते रहा है ?  O Yes / हाँ O No / नहीं O Not Applicable / लागू नहीं Supporting Video (URL) / सहायक बीडियो (मुआरएत) Supporting Video (URL) / सहायक वीडियो (यूआरएत) Remarks / टिप्पणियों (5000 Char Max) *                                                                                                    | Supported D                   | ocuments / समर्थित दस्तावेज (Only 1 pdf file Max Size 5MB)                                                                                                    |
|                                                                                                    | शिक्षक बिना किसी शिकायत के नियमित रूप से स्कूल में भाग ते रहा है ?  O Yes / हाँ O No / नहीं O Not Applicable / लागू नहीं Supporting Video (URL) / सहायक बीडियो (मुआरएत) Supporting Video (URL) / सहायक वीडियो (यूआरएत) Remarks / टिप्पणियों (5000 Char Max) *                                                                                                    | Supported D                   | ocuments / समर्थित दस्तावेज (Only 1 pdf file Max Size SMB)                                                                                                    |
|                                                                                                    | शिक्षक बिना किसी शिकायत के नियमित रूप से स्कूल में भाग ते रहा है ?  O Yes / हाँ O No / नहीं O Not Applicable / लागू नहीं Supporting Video (URL) / सहायक बीडियो (मुआरएत) Supporting Video (URL) / सहायक वीडियो (यूआरएत) Remarks / टिप्पणियों (5000 Char Max) *                                                                                                    | Supported D                   | ocuments / समर्थित दस्तावेन (Only 1 pdf file Max Size SMB)                                                                                                    |

Enter details corresponding to each criteria i.e. Year wise Annual Performance Appraisal for 3 Years, etc.

## 8. Objective Criteria Detail (Cont..)

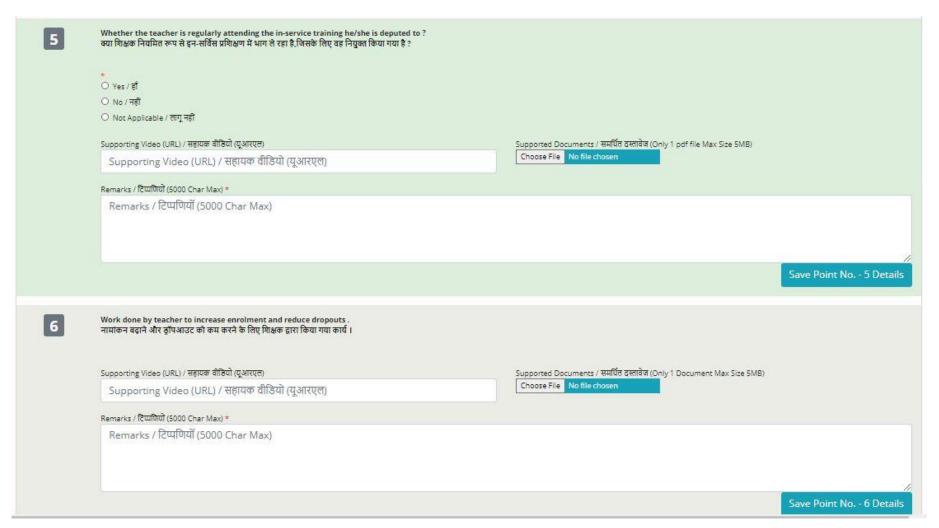

Enter details corresponding to each criteria and keeping on Saving the details

## 9. Objective Criteria Detail (Cont..)

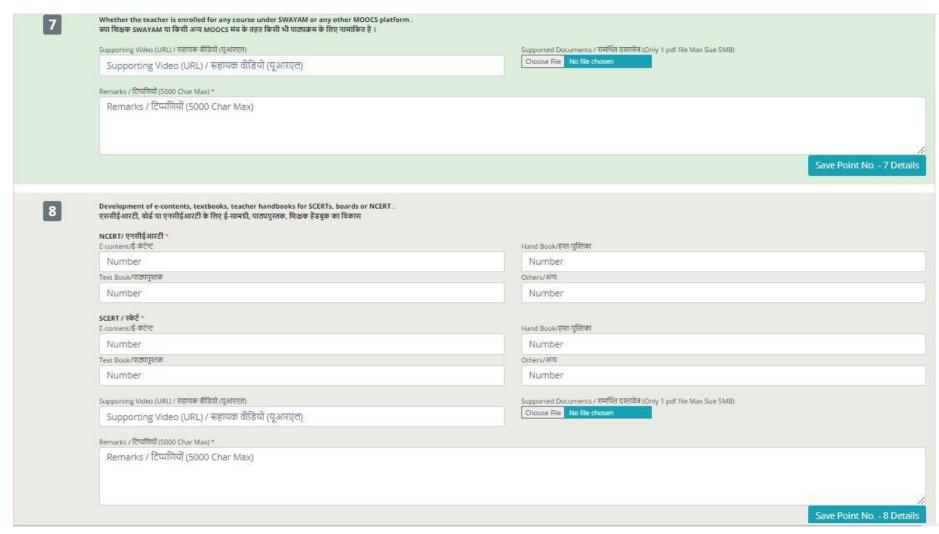

## 10. CRITERIA BASED ON PERFORMANCE

| Innovative experiments (like use of ict, joyful fearings exchanges) undertaken by teacher for greater inspect of his/her teaching on the students, development and use of appropriate pedagogic approaches in day to day teaching exchange is including eaching its including eaching its in | Home                          | CRIT | TERIA E                                                                                                    | BASED ON PERFORMANCE [All fields are Mandatory]                                                    |                                    |                                                                                                    |           |  |  |
|----------------------------------------------------------------------------------------------------|-------------------------------|------|----------------------------------------------------------------------------------------------------|----------------------------------------------------------------------------------------------------|------------------------------------|----------------------------------------------------------------------------------------------------|-----------|--|--|
| school Death  Server Record  Opportune Currie Based On Performance  Previole Againstance  Charge Preserved  Organization of extra and co-curricular activities floated on number, scale and impact of experiments.  Uniform Previole (Public Previole Control Previole Control Control Previole Control Previole Contr | Personal Details              |      | 71                                                                                                    | Innovative experiments (like use of ict. joyful learning technique) undertaken b                   | by teacher for greater impact of I | is/her teaching on the students, development and use of appropriate pedagogic approaches in day to day t | teaching  |  |  |
| Number of Innovations (speriments সভ্যাহানী প্ৰতি বা বিজ্ঞা প্ৰতি বিশ্বনাৰ সভ্যাহানী প্ৰতি বা বিজ্ঞান প্ৰতি বিশ্বনাৰ সভ্যাহানী প্ৰতি বা বিজ্ঞান বিশ্বনাৰ সভ্যাহানী প্ৰতি বা বিজ্ঞান বিশ্বনাৰ সভ্যাহানী প্ৰতি বা বিজ্ঞান বিশ্বনাৰ সভ্যাহানী প্ৰতি বা বিজ্ঞান বিশ্বনাৰ সভ্যাহানী প্ৰতি বা বিজ্ঞান বিশ্বনাৰ সভ্যাহানী প্ৰতি বা বিজ্ঞান বিশ্বনাৰ সভ্যাহানী প্ৰতি বা বিজ্ঞান বিশ্বনাৰ সভ্যাহানী বিশ্বনাৰ সভ্যাহানী বিশ্বনাৰ সভ্ | School Details                | 1    | activities including teaching learning material, low cost teaching aids etc. (based on number, scale and impact of innovations/experiments).<br>छात्रों पर अपने शिक्षण के बेहतर प्रभाव के लिए शिक्षक द्वारा किए गए अभिनव प्रयोग (जसे आईसीटी, आनंददायक सीखने की तकनीक का उपयोग)। शिक्षण अधिगम सामग्री, कम लागत वाले शिक्षण साधन आदि सहित दिन-प्रतिदिन शिक्षण गतिविधियों में उचित शिक्षणिक उपगम |                                                                                                    |                                    |                                                                                                    |           |  |  |
| Number of Innovations/ Experiments नवाचारी/ प्रचेशी की संख्य  List of Innovations/ experiments नवाचारी/ प्रचेशी की सूधी  Supporting Video (URL) / सहरक्ष वीडियो (पुआरल्स  Supporting Video (URL) / सहरक्ष वीडियो (पुआरल्स)  Charge Patiencid  Organization of extra and co-curricular activities (based on number, scale and impact of experiments).  Uniform of Activities गतिविधियों की संख्य   Number of Activities गतिविधियों की संख्य   Supporting Video (URL) / सहरक्ष वीडियो (पुआरल्स)  Serve Point No 1 Details  Organization of extra and co-curricular activities (based on number, scale and impact of experiments).  Uniform of Activities गतिविधियों की संख्य   Number of Activities गतिविधियों की संख्य   Supporting Video (URL) / सहरक्ष वीडियो (पुआरल्स)  Supporting Video (URL) / सहरक्ष वीडियो (पुआरल्स)  Supporting Video (URL) / सहरक्ष वीडियो (पुआरल्स)  Supporting Video (URL) / सहरक्ष वीडियो (पुआरल्स)  Supporting Video (URL) / सहरक्ष वीडियो (पुआरल्स)  Supporting Video (URL) / सहरक्ष वीडियो (पुआरल्स)  Supporting Video (URL) / सहरक्ष वीडियो (पुआरल्स)  Supporting Video (URL) / सहरक्ष वीडियो (पुआरल्स)  Supporting Video (URL) / सहरक्ष वीडियो (पुआरल्स)  Supporting Video (URL) / सहरक्ष वीडियो (पुआरल्स)  Supporting Video (URL) / सहरक्ष वीडियो (पुआरल्स)  Supporting Video (URL) / सहरक वीडियो (पुआरल्स)  Supporting Video (URL) / सहरक वीडियो (पुआरल्स)                                                                                 | Service Record                | ĺ    | विकास और उपयोग। (संख्या, पैमाने और नवाचारों / प्रयोगों के प्रभाव के आधार पर)                                                                                                    |                                                                                                    |                                    |                                                                                                    |           |  |  |
| Cortest Based On Performance  Proview Application  Supporting Video (URL), সন্তায়ক জীতিনা (মুখনেয়ক)  Supporting Video (URL), সন্তায়ক জীতিনা (মুখনেয়ক)  Supporting Video (URL), সন্তায়ক জীতিনা (মুখনেয়ক)  Remarks / ইন্ম্যানির (5000 Char Max)  Organization of extra and co-curricular activities (based on number, scale and impact of experiments).  पाण्ठिकर of Activities गाणिविधियों के संख्या (प्रिमाणिवां (5000 Char Max))  Number of Activities गाणिविधियों के संख्या (प्रिमाणिवां (5000 Char Max))  Supporting Video (URL), महाराक जीजियां (प्रभावां प्रभाव पर आधारिक)  Supporting Video (URL) (अपन्य क्षण्यां नीविधियों के संख्या (प्रभावां प्रभाव पर आधारिक)  Supporting Video (URL) (अपन्य जीजियां प्रभाव पर आधारिक)  Supporting Video (URL) (अपन्य जीजियां (प्रभावां पर आधारिक)  Supporting Video (URL) (अपन्य जीजियां (प्रभावां पर आधारिक)  Supporting Video (URL) (अपन्य जीजियां (प्रभावां पर आधारिक)  Supporting Video (URL) (अपन्य जीजियां (प्रभावां पर आधारिक)  Supporting Video (URL) (अपन्य जीजियां (प्रभावां पर आधारिक)  Supporting Video (URL) (अपन्य जीजियां (प्रभावां पर)  Remarks / हिम्मीचि (5000 Char Max)                                                                                                    | Autor Auto                    |      |                                                                                                    |                                                                                                    |                                    |                                                                                                    |           |  |  |
| Supporting Video (URL) সভ্যৱন্ত জীবির নুষ্ঠনহন্ত্র (Chyl 1) por file Max Size SME)  Supporting Video (URL) সভ্যৱন্ত জীবির নির্মাণ বুজনহন্ত্র (Chyl 1) por file Max Size SME)  Supporting Video (URL) সভ্যৱন্ত জীবির নির্মাণ বুজনহন্তর (Chyl 1) por file Max Size SME)  Supporting Video (URL) সভ্যৱন্ত জীবির নির্মাণ বুজনহন্তর (Chyl 1) por file Max Size SME)  Supporting Video (URL) সভ্যৱন্ত জীবির নির্মাণ বিশ্বনাধ্য সভ্যবন্ত সভ্যৱন্ত সভ্যৱন |                               |      |                                                                                                    | Number of Innovations/ Experiments नवाचारों/ प्रयोगों की संख्या                                    |                                    | List of innovations/ experiments नवाचारों/ प्रयोगों की सूची                                              |           |  |  |
| Submit Application  Remarks / বিভাগন Max) **  Remarks / বিভাগন Max) **  Remarks / বিভাগন Max) **  Organization of extra and co-curricular activities (based on number, scale and impact of experiments).  unother site upon agental দাচিবিচিয়া को संख्य **  Number of Activities गतिविधियों को संख्य **  Number of Activities गतिविधियों को संख्य **  Supporting Video (URL) / सहायक वीदियों (दुअराद्श)  Supporting Video (URL) / सहायक वीदियों (दुअराद्श)  Remarks / विधारियों (5000 Char Max) **  Remarks / विधारियों (5000 Char Max) **  Remarks / विधारियों (5000 Char Max)                                                                                                    | Criteria Based On Performance |      |                                                                                                    | Supporting Video (URL) / सहायक वीडियो (यूआरएल)                                                     |                                    | Supported Documents / समर्थित उस्तावेज (Only 1 pdf file Max Size 5MB)                                    |           |  |  |
| Charge Password  Remarks / टिप्पणियों (5000 Char Max)  Organization of extra and co-curricular activities (based on number, scale and impact of experiments).  पार्थवर और पाया सहमानी गतिविध्यों को संख्या  Number of Activities गतिविधियों को संख्या  Number of Activities गतिविधियों को संख्या  Supporting Video (URL) / सहम्यक वीडियों (यूआरएक)  Supporting Video (URL) / सहम्यक वीडियों (यूआरएक)  Remarks / टिप्पणियों (5000 Char Max) *  Remarks / टिप्पणियों (5000 Char Max)                                                                                                    | Preview Application           |      |                                                                                                    | Supporting Video (URL) / सहायक वीडियो (यूआरएत)                                                     |                                    | Choose File No file chosen                                                                               |           |  |  |
| Save Point No 1 Details  Organization of extra and co-curricular activities (based on number, scale and impact of experiments).  पार्टेबर और पारच सहगमी गतिविधियों को संगठन (परिणाम, संख्या और प्रमोगों के प्रभाव पर आधारित)।  Number of Activities गतिविधियों को संख्या  Number of Activities गतिविधियों को संख्या  Supporting Video (URL) / सहगळ कीहियों (पुआरएस)  Supporting Video (URL) / सहगळ कीहियों (पुआरएस)  Supporting Video (URL) / सहगळ कीहियों (पुआरएस)  Remarks / हिप्पणियों (5000 Char Max)*  Remarks / हिप्पणियों (5000 Char Max)                                                                                                    | Submit Application            |      |                                                                                                    | Remarks / टिप्पणियो (5000 Char Max) *                                                              |                                    |                                                                                                    |           |  |  |
| Save Point No 1 Details  Organization of extra and co-curricular activities (based on number, scale and impact of experiments).  uracitat और पाठ्य सङ्गामी गतिविधियों का संगठन (परिणाम, संख्या और प्रयोगों के प्रभाव पर आधारित) ।  Number of Activities गतिविधियों को संख्या  Number of Activities गतिविधियों को संख्या  Supporting Video (URL) / स्वायक वीदियों (पुआरएल)  Supporting Video (URL) / स्वायक वीदियों (पुआरएल)  Supporting Video (URL) / स्वायक वीदियों (पुआरएल)  Remarks / हिप्पणियों (5000 Char Max)*  Remarks / हिप्पणियों (5000 Char Max)                                                                                                    | Changa Password               |      |                                                                                                    | Remarks / टिप्पणियों (5000 Char Max)                                                               |                                    |                                                                                                    |           |  |  |
| Number of Activities गतिविधियों की संख्या  Supporting Video (URL) / सहायक वीडियो (यूआरएत)  Supporting Video (URL) / सहायक वीडियो (यूआरएत)  Remarks / टिप्पणियों (5000 Char Max) *  Remarks / टिप्पणियों (5000 Char Max)                                                                                                    |                               |      | Organizat<br>पाठ्येत्तर औ                                                                                                    | nization of extra and co-curricular activities (based on number, scale and impact of experiments). |                                    |                                                                                                    |           |  |  |
| Supporting Video (URL) / सहायक वीवियो (यूआरएल) Supporting Video (URL) / सहायक वीवियो (यूआरएल)  Remarks / टिप्पणियों (5000 Char Max)  Remarks / टिप्पणियों (5000 Char Max)                                                                                                    |                               |      | Number o                                                                                                    | f Activities गतिविधियों की संख्या *                                                                |                                    |                                                                                                    |           |  |  |
| Supporting Video (URL) / सहायक वीडियो (यूआरएल)  Remarks / टिप्पणियों (5000 Char Max)*  Remarks / टिप्पणियों (5000 Char Max)                                                                                                    |                               |      | Number of Activities गतिविधियों की संख्या                                                                                                    |                                                                                                    |                                    |                                                                                                    |           |  |  |
| Remarks / टिप्पणियों (5000 Char Max) * Remarks / टिप्पणियों (5000 Char Max)                                                                                                    |                               |      | Supporting                                                                                                    | g Video (URL) / सहायक वीजियो (यू-आरएल)                                                             | Suppr                              | rited Documents / समर्थित दस्तावेज (Only 1 pdf file Max Size SMB)                                        |           |  |  |
| Remarks / टিঘ্দিটার্টা (5000 Char Max)                                                                                                    |                               | 2    | Suppo                                                                                                    | rting Video (URL) / सहायक वीडियो (यूआरएत)                                                          | Choo                               | ise File No file chosen                                                                                  |           |  |  |
|                                                                                                    |                               |      | Remarks / বিদ্যোগিয়া (5000 Char Max) *                                                                                                    |                                                                                                    |                                    |                                                                                                    |           |  |  |
| Save Point No 2 Details                                                                                                    |                               |      | Remar                                                                                                    | Remarks / टिप्पणियों (5000 Char Max)                                                               |                                    |                                                                                                    | 10        |  |  |
|                                                                                                    |                               |      |                                                                                                    |                                                                                                    |                                    | Save Point No.                                                                                           | 2 Details |  |  |

Details pertaining to Innovative, Extra Curricular Activities to be entered along with link of supporting Video (if any), Documents (if any)

## 11. CRITERIA BASED ON PERFORMANCE (Cont...)

|          | Mobilization of society for school infrastructure and for spreading social aware<br>स्कूल के बुनियादी ढांचे और बच्चों के लिए सामाजिक जागरूकता फैलाने के लिए सामाजिक गतिर्थ |                                                                       |                             |
|----------|----------------------------------------------------------------------------------------------------|-----------------------------------------------------------------------|-----------------------------|
|          | Supporting Video (URL) / सहायक वीठियो (यूआरएल)                                                                                                    | Supported Documents / समर्थित दस्तावेज (Only 1 pdf file Max Size SMB) |                             |
| -        | Supporting Video (URL) / सहायक वीडियो (यूआरएल)                                                                                                    | Choose File No file chosen                                            |                             |
| 3<br>(A) | Remarks / टिप्पणियों (5000 Char Max) *                                                                                                    |                                                                       |                             |
|          | Remarks / टिप्पणियों (5000 Char Max)                                                                                                    |                                                                       |                             |
|          |                                                                                                    |                                                                       |                             |
|          |                                                                                                    |                                                                       | Save Point No 3 (A) Details |
|          | Promotion of nation building and national integration.<br>राष्ट्र निर्माण और राष्ट्रीय एकीकरण का प्रचार ।                                                                  |                                                                       |                             |
|          | Supporting Video (URL) / सहायक वीठियो (यूआरएल)                                                                                                    | Supported Documents / समर्थित दस्तावेज (Only 1 pdf file Max Size 5MB) |                             |
|          | Supporting Video (URL) / सहायक वीडियो (यूआरएल)                                                                                                    | Choose File No file chosen                                            |                             |
| 3<br>(B) | Remarks / टिप्पणियों (5000 Char Max) *                                                                                                    |                                                                       |                             |
|          | Remarks / टिप्पणियों (5000 Char Max)                                                                                                    |                                                                       |                             |
|          |                                                                                                    |                                                                       |                             |
|          |                                                                                                    |                                                                       |                             |
|          |                                                                                                    |                                                                       | Save Point No 3 (B) Details |
|          |                                                                                                    |                                                                       |                             |

## 12. Preview the application and taking printout for further reference.

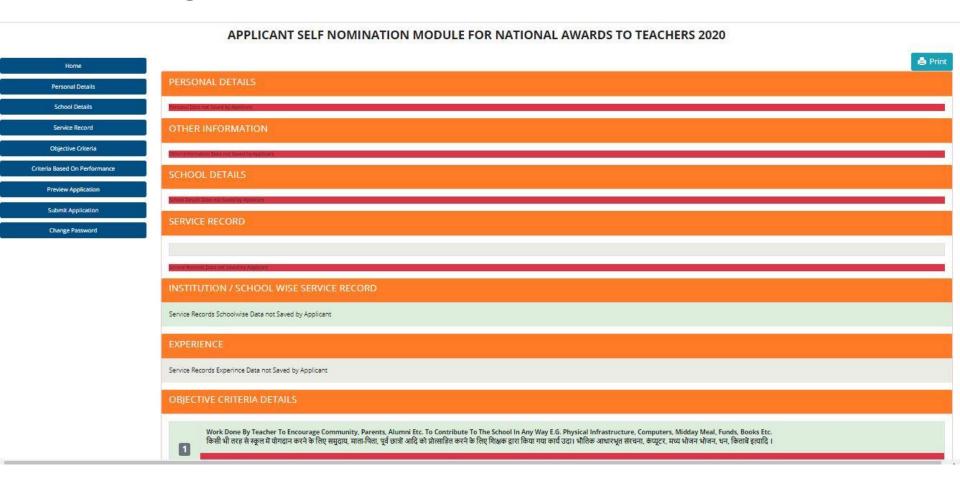

After saving details in all sections, you can click on "Preview Application" to have a final look at the application. Click on "Print" to take the printout of the application for further reference.

#### 13. Final Submission of Application

APPLICANT SELF NOMINATION MODULE FOR NATIONAL AWARDS TO TEACHERS 2020

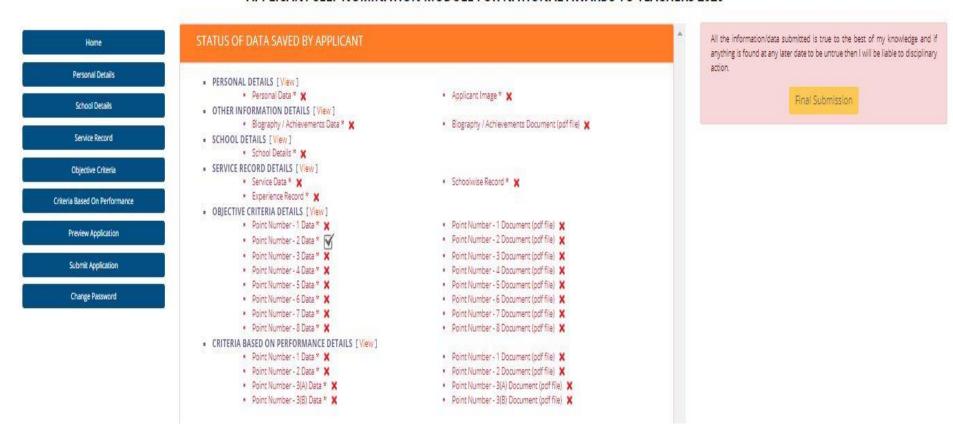

After Previewing the application, taking printout, the application may be submitted finally by accepting the declaration and clicking on "Final Submission".

In case of any change to be made in the application, make the required changes before clicking on "Final Submission".

NO FURTHER CHANGES ARE PERMITTED ONCE FINAL SUBMISSION IS DONE

## 14. How to Change Password

#### APPLICANT SELF NOMINATION MODULE FOR NATIONAL AWARDS TO TEACHERS 2020

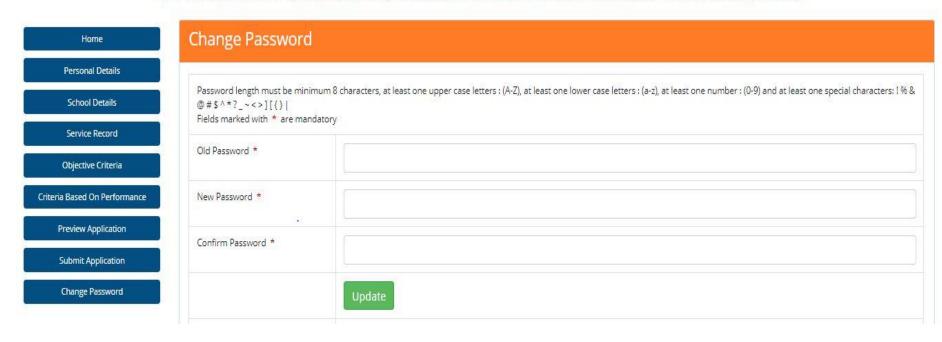

Click Change Password -> Enter Old Password -> Enter New Password -> Confirm Password New Password has to follow the given password policy

# Thank You Best of Luck

For any technical issues, drop an email at: <a href="mailto:helpdesk-nat@gov.in">helpdesk-nat@gov.in</a>